## Software security for UNII Devices

beyerdynamic GmbH & Co. KG

Theresienstrasse 8, 74072 Heilbronn, Germany

To Whom It May Concern:

Product/Model/HVIN: QUINTA TB

FCC ID: OSDQUINTATB

IC ID: 3628A-QUINTATB

## **SOFTWARE SECURITY REQUIREMENTS FOR U-NII DEVICES acc. to KDB 594280**

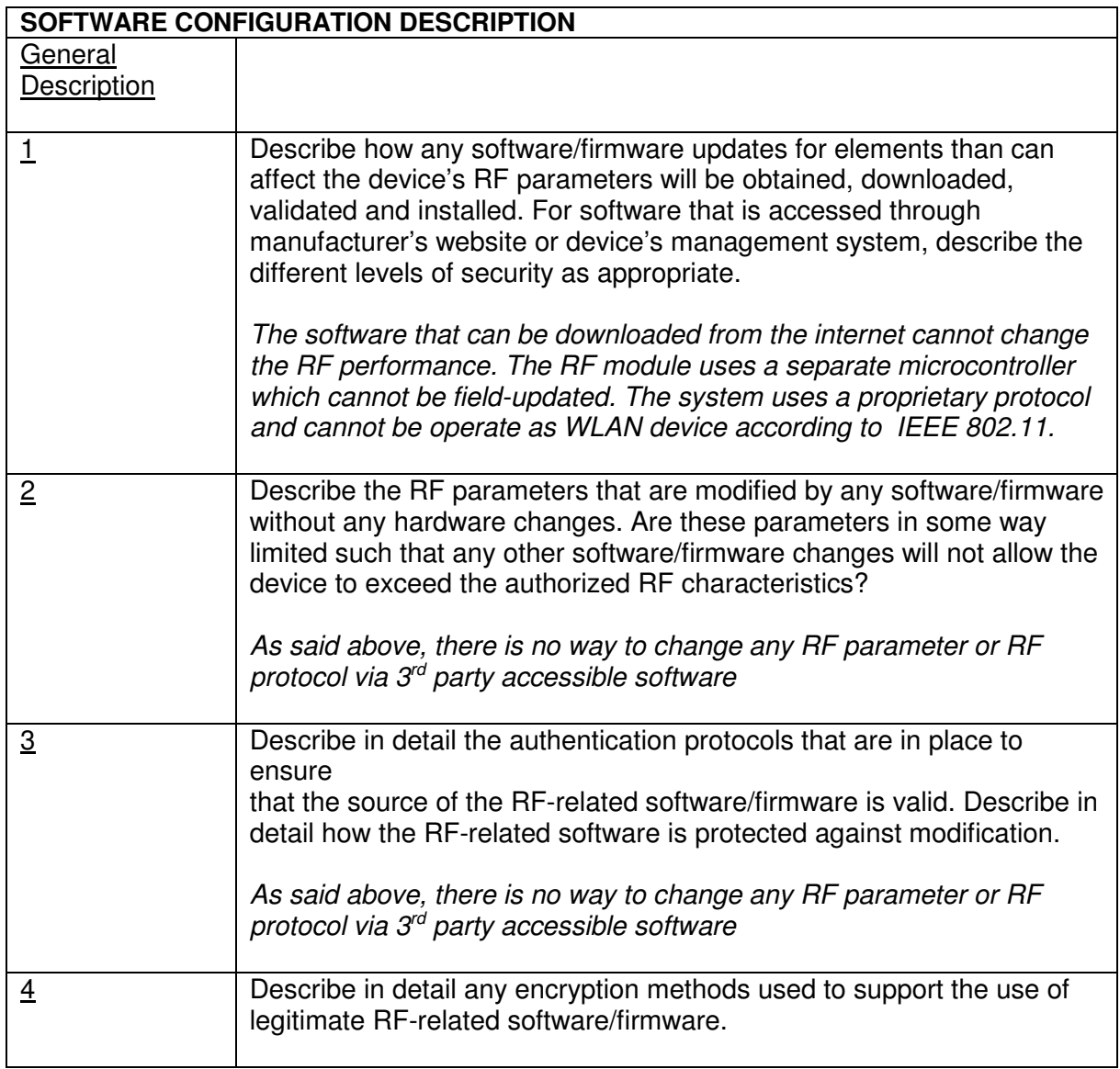

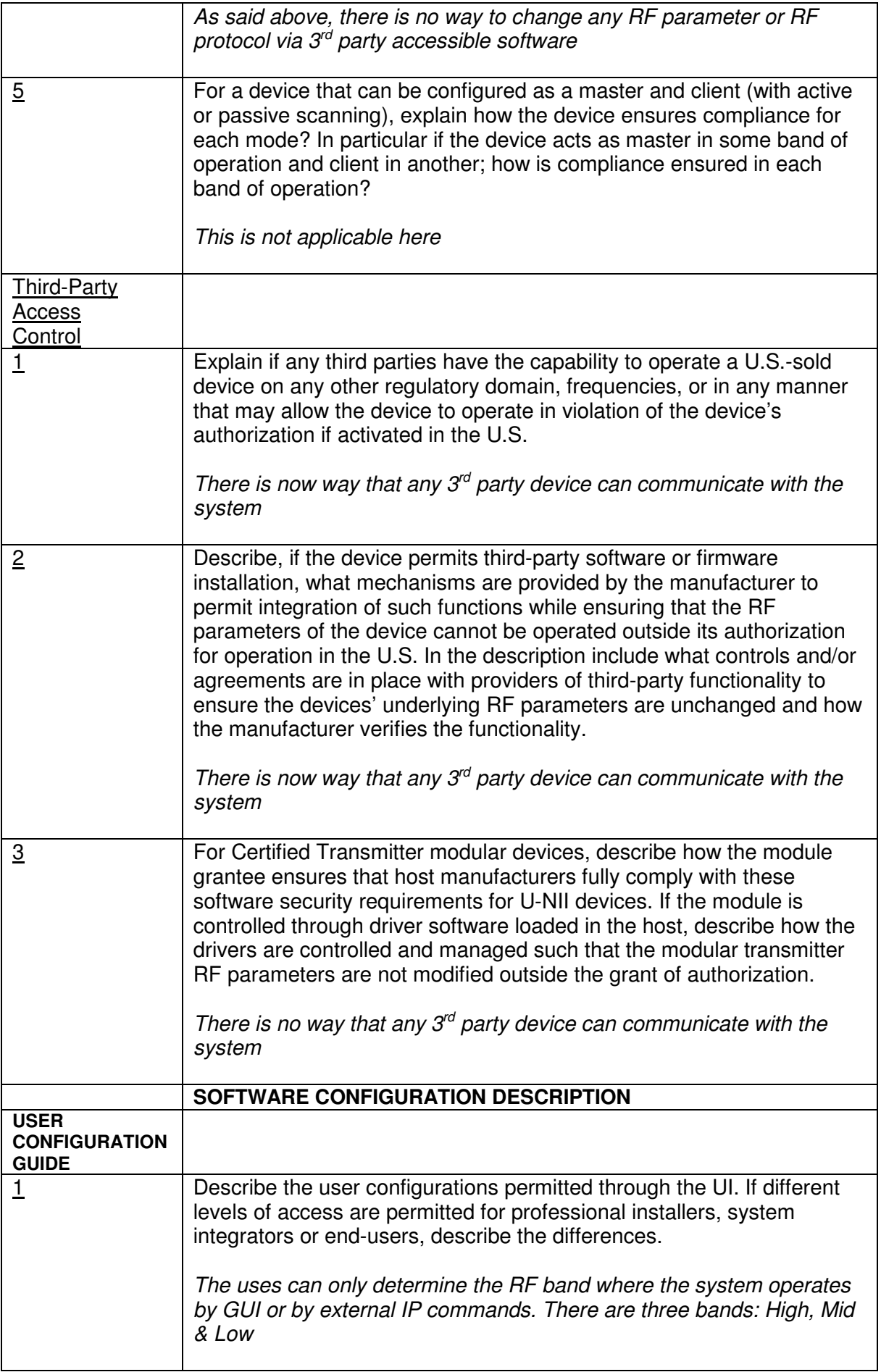

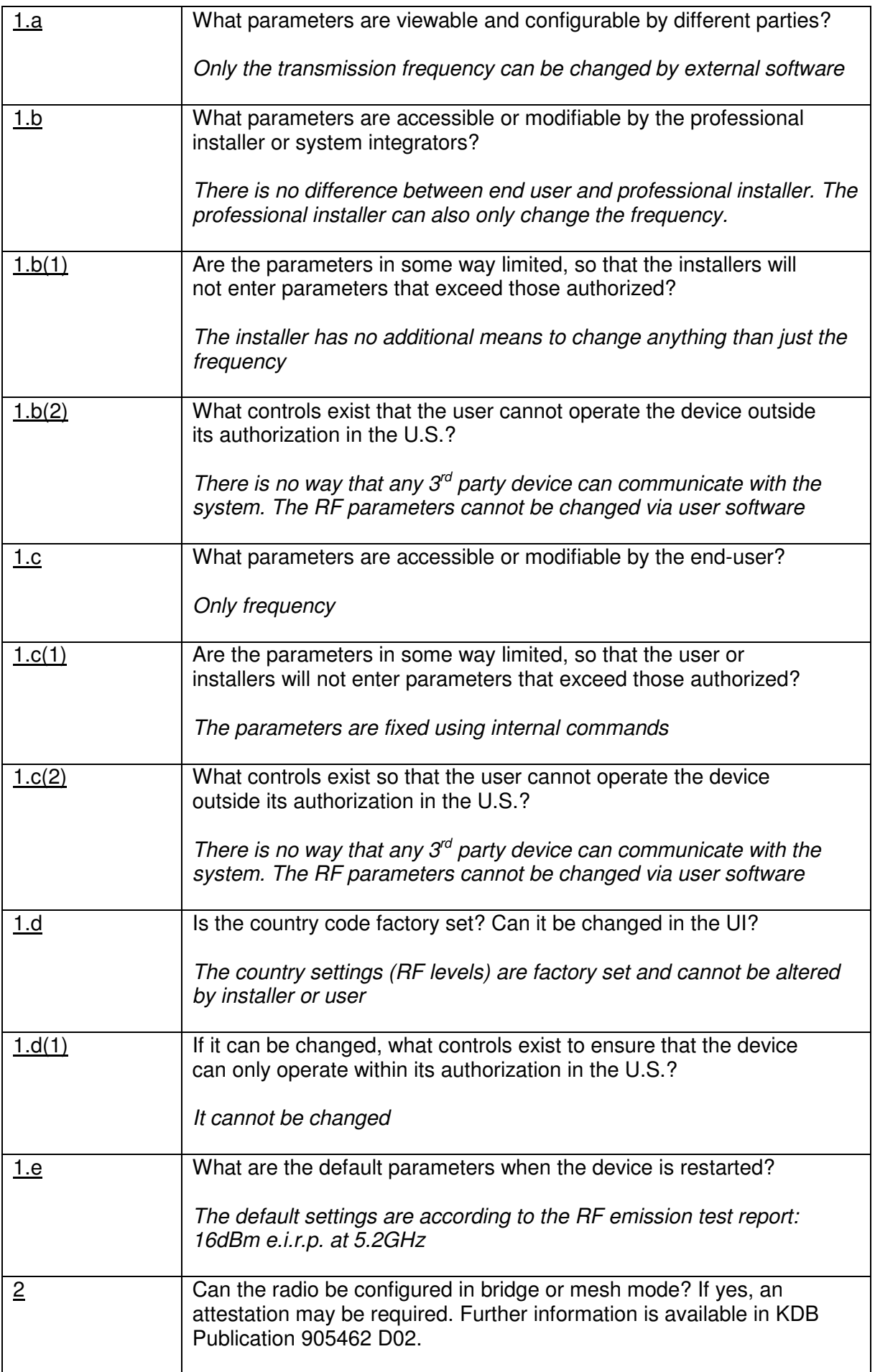

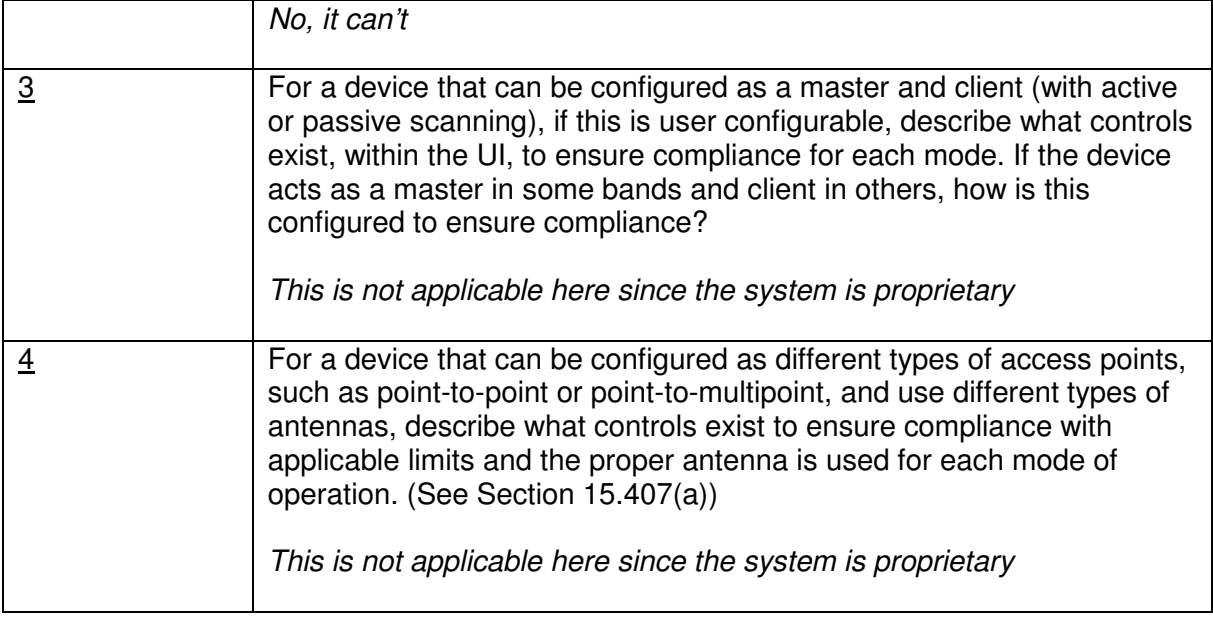

i.V. Moid Rote

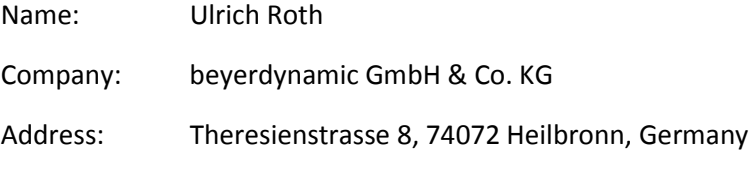

Phone: +49 7131 617 155

Fax: +49 7131 617 215

Email: roth@beyerdynamic.de